Linux Linux PDF

https://www.100test.com/kao\_ti2020/645/2021\_2022\_Linux\_E4\_B8  $B_E7_AE_C103_B45278.htm$ 

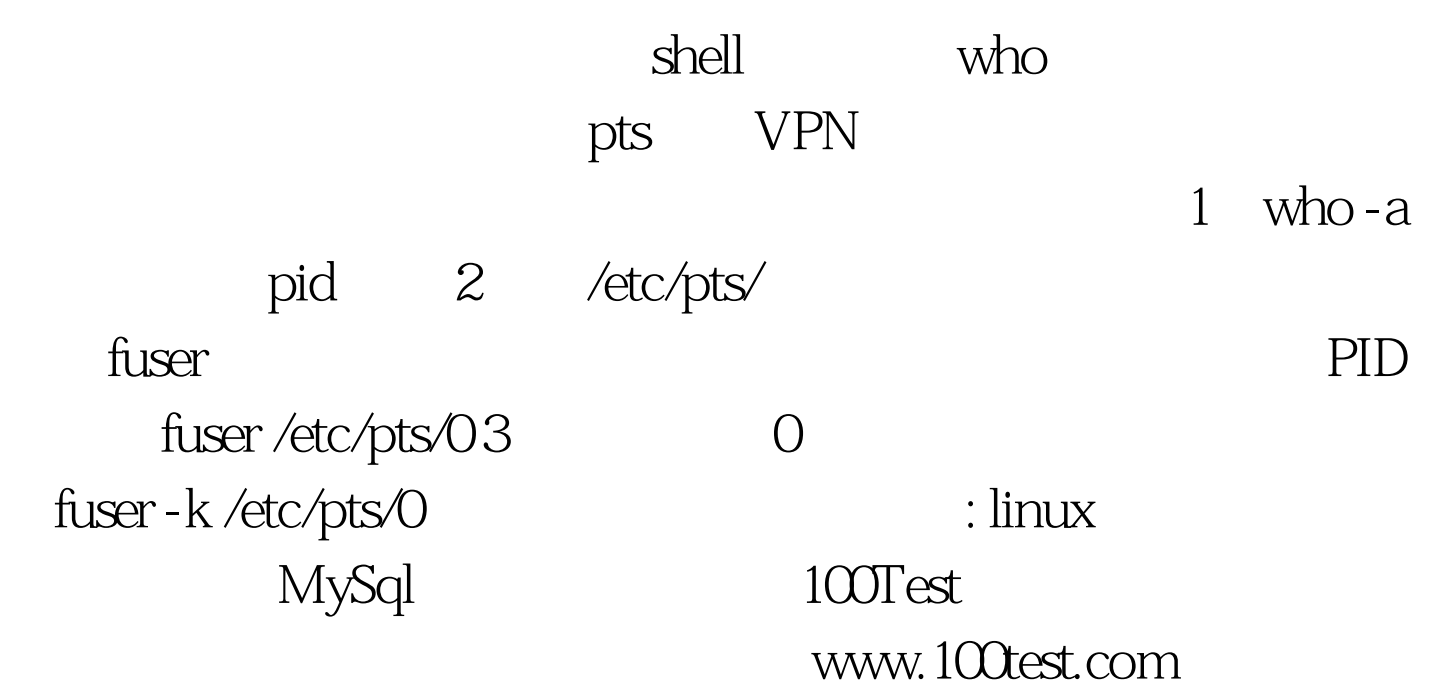